# COMPSCI 5ࠀ4: Algorithms for Data Science

Cameron Musco

University of Massachusetts Amherst. Fall 2023.

Lecture<sub>2</sub>

#### Reminders:

- Sign up for Piazza.
- Vote on preferred office hours times. I will fix my office hours by the end of this week.
- Find homework teammates (see Piazza Post) and sign up for Gradescope (code on course website).
- Week 1 Quiz will be available after class and is due Monday at 8:00pm.

'Bet <sup>I</sup> released i n next few days (hopefully)

#### Overview

#### Last Class:

- Basic probability review. See course site for links to resources to refresh your probability background.
- Linearity of expectation:  $\mathbb{E}[X+Y] = \mathbb{E}[X] + \mathbb{E}[Y]$  always.

#### **Overview**

#### Last Class:

- Basic probability review. See course site for links to resources to refresh your probability background.
- Linearity of expectation:  $\mathbb{E}[X + Y] = \mathbb{E}[X] + \mathbb{E}[Y]$  always.

Today:

- Linearity of variance: when does  $Var[X + Y] = Var[X] + Var[Y]$ ?  $\mathcal{C}$
- Algorithmic applications of linearity of expectation and variance.
- Introduce Markov's inequality a fundamental concentration bound that let us prove that a random variable lies close to its expectation with good probability.
- Learn about random hash functions, which are a key tool in randomized methods for data processing. Probabilistic analysis via linearity of expectation.  $\frac{1}{3}$

 $Var[X + Y] = Var[X] + Var[Y]$ 

 $Var[X + Y] = Var[X] + Var[Y]$  when X and Y are uncorrelated, and in  $\frac{v_{\text{air}}}{v_{\text{air}}}$  was the variable variable variable variable particular, when they are independent.

 $Var[X + Y] = Var[X] + Var[Y]$  when X and Y are uncorrelated, and in particular, when they are independent.

**Claim 1: (exercise)**  $Var[X] = \mathbb{E}[X^2] - \mathbb{E}[X]^2$  (via linearity of expectation)  $Var[X] = E[(X-E)^{2}]$ 

 $Var[X + Y] = Var[X] + Var[Y]$  when X and Y are uncorrelated, and in particular, when they are independent.

**Claim 1: (exercise)**  $Var[X] = \mathbb{E}[X^2] - \mathbb{E}[X]^2$  (via linearity of expectation)

Claim 2: (exercise) <u>IE[XY]</u> = E[X] · E[Y] (i.e., X and Y are uncorrelated) when X*,* Y are independent.

$$
\mathcal{P}_{\!\mathcal{T}}\left(\times\mathbf{1}\mathbf{S}\ \cap\ \mathbf{Y}\mathbf{1}\mathbf{1}\right)
$$

 $Var[X + Y] = Var[X] + Var[Y]$  when X and Y are uncorrelated, and in particular, when they are independent.

**Claim 1: (exercise)**  $Var[X] = \mathbb{E}[X^2] - \mathbb{E}[X]^2$  (via linearity of expectation)

**Claim 2: (exercise)**  $\mathbb{E}[XY] = \mathbb{E}[X] \cdot \mathbb{E}[Y]$  (i.e., X and Y are uncorrelated) when X*,* Y are independent.

 $Var[X + Y] = Var[X] + Var[Y]$  when X and Y are uncorrelated, and in particular, when they are independent. X tY Claim 1: (exercise)  $Var[X] = \mathbb{E}[X^2] - \mathbb{E}[X]^2$  (via linearity of expectation) Claim 2: (exercise)  $\mathbb{E}[XY] = \mathbb{E}[X] \cdot \mathbb{E}[Y]$  (i.e., X and Y are uncorrelated) when X*,* Y are independent.

$$
Var[X+Y] = \mathbb{E}[(X+Y)^2] - \mathbb{E}[X+Y]^2
$$
  

$$
\mathbb{E}[X^2 + 2XY + Y^2] - (\mathbb{E}[X] + \mathbb{E}[Y])^2
$$
  

$$
\mathbb{E}[X^2 + 2XY + Y^2] - (\mathbb{E}[X] + \mathbb{E}[Y])^2
$$
  

$$
\mathbb{E}[X^2] + 2\mathbb{E}[X^2] + \mathbb{E}[Y] - \mathbb{E}[X]^2 - 2\mathbb{E}[X^2] + \mathbb{E}[Y]^2
$$

 $Var[X + Y] = Var[X] + Var[Y]$  when X and Y are uncorrelated, and in particular, when they are independent.

**Claim 1: (exercise)**  $Var[X] = \mathbb{E}[X^2] - \mathbb{E}[X]^2$  (via linearity of expectation)

**Claim 2: (exercise)**  $\mathbb{E}[XY] = \mathbb{E}[X] \cdot \mathbb{E}[Y]$  (i.e., X and Y are uncorrelated) when X*,* Y are independent.

$$
Var[X + Y] = \mathbb{E}[(X + Y)^2] - \mathbb{E}[X + Y]^2
$$
  
=  $\mathbb{E}[X^2] + 2\mathbb{E}[XY] + \mathbb{E}[Y^2] - (\mathbb{E}[X] + \mathbb{E}[Y])^2$   
(linearity of expectation)

 $Var[X + Y] = Var[X] + Var[Y]$  when X and Y are uncorrelated, and in particular, when they are independent.

**Claim 1: (exercise)**  $Var[X] = \mathbb{E}[X^2] - \mathbb{E}[X]^2$  (via linearity of expectation)

Claim 2: (exercise)  $\mathbb{E}[XY] = \mathbb{E}[X] \cdot \mathbb{E}[Y]$  (i.e., X and Y are uncorrelated) when X*,* Y are independent.

Together give:

 $\sqrt{ }$ 

$$
\frac{\text{Var}[X + Y] = \mathbb{E}[(X + Y)^2] - \mathbb{E}[X + Y]^2}{\mathbb{E}[X^2] + 2\mathbb{E}[XY] + \mathbb{E}[Y^2] - (\mathbb{E}[X] + \mathbb{E}[Y])^2}
$$
\n
$$
= \underbrace{\mathbb{E}[X^2]}_{\text{Var}} + \underbrace{2\mathbb{E}[X^2]}_{\text{Var}} + \underbrace{\mathbb{E}[Y^2] - \mathbb{E}[X]^2}_{\text{Var}} - \underbrace{2\mathbb{E}[X] \cdot \mathbb{E}[Y]^2}_{\text{Var}} - \underbrace{\mathbb{E}[Y]^2}_{\text{Var}} + \underbrace{\mathbb{E}[Y]^2}_{\text{Var}} - \underbrace{\mathbb{E}[Y]^2}_{\text{Var}} + \underbrace{\mathbb{E}[Y]^2}_{\text{Var}} - \underbrace{\mathbb{E}[Y]^2}_{\text{Var}} - \underbrace{\mathbb{E}[Y]^2}_{\text{Var}} + \underbrace{\mathbb{E}[Y]^2}_{\text{Var}} - \underbrace{\mathbb{E}[Y]^2}_{\text{Var}} - \underbrace{\math
$$

 $Var[X + Y] = Var[X] + Var[Y]$  when X and Y are uncorrelated, and in particular, when they are independent.

**Claim 1: (exercise)**  $Var[X] = \mathbb{E}[X^2] - \mathbb{E}[X]^2$  (via linearity of expectation)

**Claim 2: (exercise)**  $\mathbb{E}[XY] = \mathbb{E}[X] \cdot \mathbb{E}[Y]$  (i.e., X and Y are uncorrelated) when X*,* Y are independent.

$$
Var[X + Y] = \mathbb{E}[(X + Y)^2] - \mathbb{E}[X + Y]^2
$$
  
=  $\mathbb{E}[X^2] + 2\mathbb{E}[XY] + \mathbb{E}[Y^2] - (\mathbb{E}[X] + \mathbb{E}[Y])^2$   
(linearity of expectation)  
=  $\mathbb{E}[X^2] + 2\mathbb{E}[XY] + \mathbb{E}[Y^2] - \mathbb{E}[X]^2 - 2\mathbb{E}[X] \cdot \mathbb{E}[Y] - \mathbb{E}[Y]^2$ 

 $Var[X + Y] = Var[X] + Var[Y]$  when X and Y are uncorrelated, and in particular, when they are independent.

**Claim 1: (exercise)**  $Var[X] = \mathbb{E}[X^2] - \mathbb{E}[X]^2$  (via linearity of expectation)

**Claim 2: (exercise)**  $\mathbb{E}[XY] = \mathbb{E}[X] \cdot \mathbb{E}[Y]$  (i.e., X and Y are uncorrelated) when X*,* Y are independent.

$$
Var[X + Y] = \mathbb{E}[(X + Y)^2] - \mathbb{E}[X + Y]^2
$$
  
\n
$$
= \mathbb{E}[X^2] + 2\mathbb{E}[XY] + \mathbb{E}[Y^2] - (\mathbb{E}[X] + \mathbb{E}[Y])^2
$$
  
\n(linearity of expectation)  
\n
$$
= \mathbb{E}[X^2] + 2\mathbb{E}[XY] + \mathbb{E}[Y^2] - \mathbb{E}[X]^2 - 2\mathbb{E}[X] \cdot \mathbb{E}[Y] - \mathbb{E}[Y]^2
$$
  
\n
$$
= \mathbb{E}[X^2] + \mathbb{E}[Y^2] - \mathbb{E}[X]^2 - \mathbb{E}[Y]^2
$$

 $Var[X + Y] = Var[X] + Var[Y]$  when X and Y are uncorrelated, and in particular, when they are independent.

**Claim 1: (exercise)**  $Var[X] = \mathbb{E}[X^2] - \mathbb{E}[X]^2$  (via linearity of expectation)

**Claim 2: (exercise)**  $\mathbb{E}[XY] = \mathbb{E}[X] \cdot \mathbb{E}[Y]$  (i.e., X and Y are uncorrelated) when X*,* Y are independent.

$$
Var[X + Y] = \mathbb{E}[(X + Y)^2] - \mathbb{E}[X + Y]^2
$$
  
\n
$$
= \mathbb{E}[X^2] + 2\mathbb{E}[XY] + \mathbb{E}[Y^2] - (\mathbb{E}[X] + \mathbb{E}[Y])^2
$$
  
\n(linearity of expectation)  
\n
$$
= \mathbb{E}[X^2] + 2\mathbb{E}[XY] + \mathbb{E}[Y^2] - \mathbb{E}[X]^2 - 2\mathbb{E}[X] \cdot \mathbb{E}[Y] - \mathbb{E}[Y]^2
$$
  
\n
$$
= \mathbb{E}[X^2] + \mathbb{E}[Y^2] - \mathbb{E}[X]^2 - \mathbb{E}[Y]^2
$$
  
\n
$$
= Var[X] + Var[Y].
$$

You have contracted with a new company to provide CAPTCHAS for your website.

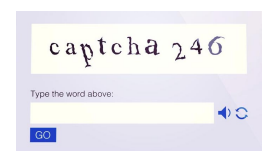

You have contracted with a new company to provide CAPTCHAS for your website.

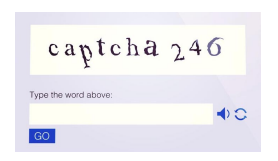

- They claim that they have a database of 1,000,000 unique CAPTCHAS. A random one is chosen for each security check.
- You want to independently verify this claimed database size.

You have contracted with a new company to provide CAPTCHAS for your website.

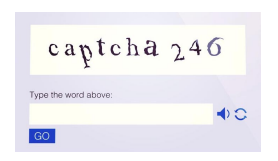

- They claim that they have a database of 1,000,000 unique CAPTCHAS. A random one is chosen for each security check.
- You want to independently verify this claimed database size.
- You could make test checks until you see 1,000,000 unique CAPTCHAS: would take > 1,000,000 checks!

An Idea: You run some test security checks and see if any duplicate CAPTCHAS show up. If you're seeing duplicates after not too many checks, the database size is probably not too big.

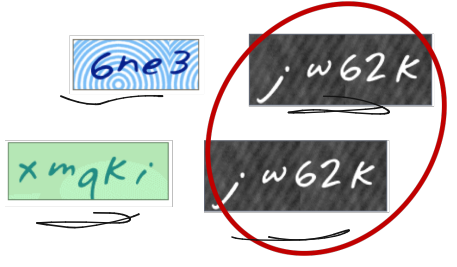

An Idea: You run some test security checks and see if any duplicate CAPTCHAS show up. If you're seeing duplicates after not too many checks, the database size is probably not too big.

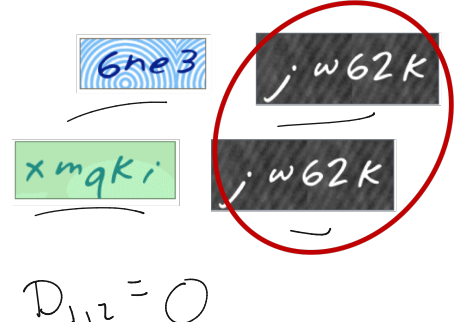

 $B_{3,1}$  = 1

 $D_{1,3}=0$ 

'Mark and recapture' method in ecology.

An Idea: You run some test security checks and see if any duplicate CAPTCHAS show up. If you're seeing duplicates after not too many checks, the database size is probably not too big.

 $\cap$  : 7  $\sqrt{\frac{m}{n}}$ Gne 7 'Mark and recapture'  $\begin{array}{c}\n\hline\n\end{array}$ 'method in ecology.  $\frac{n}{\sqrt{2n}}$  $m = \sum_{i=1}^{n} m_i$  $w$  62  $K$ ←Think-Pair-Share: If you run *m* security checks, and there are *n* unique CAPTCHAS, how many pairwise duplicates do you see in expectation?

If e.g. the same CAPTCHA shows up three times, on your *i th*, *j th*, and  $k^{th}$  test, this is three duplicates:  $(i, j)$ ,  $(i, k)$  and  $(j, k)$ .

Let  $D_{i,j}=1$  if tests  $i$  and  $j$  give the same CAPTCHA, and 0 otherwise. An indicator random variable.

Let  $D_{i,j} = 1$  if tests *i* and *j* give the same CAPTCHA, and 0 otherwise. An indicator random variable.

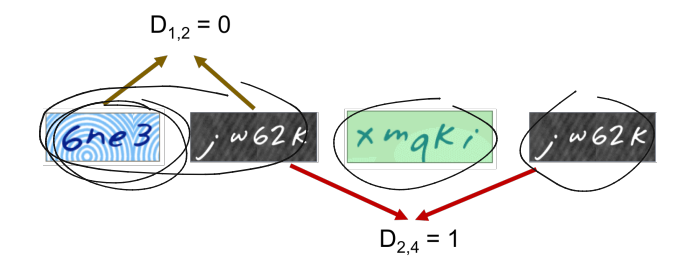

Let  $D_{i,j}=1$  if tests *i* and *j* give the same CAPTCHA, and 0 otherwise. An indicator random variable. The number of pairwise duplicates (a random variable) is:

$$
\underbrace{D = \sum_{i,j \in [m], i < j} D_{i,j}}.
$$

Let  $D_{i,j} = 1$  if tests *i* and *j* give the same CAPTCHA, and 0 otherwise. An indicator random variable. The number of pairwise duplicates (a random variable) is:

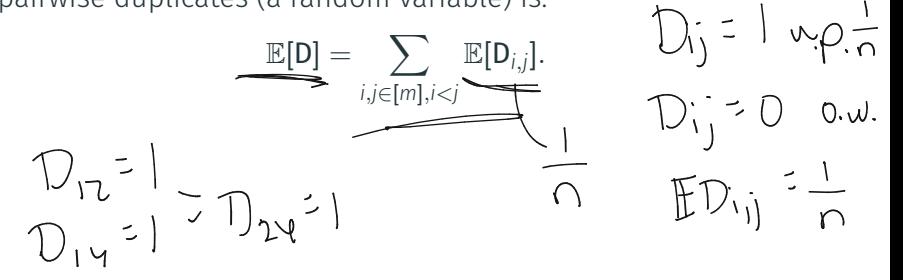

Let  $D_{i,j} = 1$  if tests *i* and *j* give the same CAPTCHA, and 0 otherwise. An indicator random variable. The number of pairwise duplicates (a random variable) is:

$$
\mathbb{E}[D] = \sum_{i,j \in [m], i < j} \mathbb{E}[D_{i,j}^j]. \stackrel{L}{\sim}
$$

 $\mathbb{E}[\mathsf{D}] = \sum_{i,j \in [m], i < j} \mathbb{E}[\mathsf{D}_{ij}]\cdot \stackrel{\mathsf{L}}{\mathsf{n}}$ <br>For any pair  $i, j \in [m], i < j$ :  $\mathbb{E}[\mathsf{D}_{i,j}] = \mathsf{Pr}[\mathsf{D}_{i,j} = 1] = \frac{1}{n}$ .

Let  $D_{i,j} = 1$  if tests *i* and *j* give the same CAPTCHA, and 0 otherwise. An indicator random variable. The number of pairwise duplicates (a random variable) is:

$$
\mathbb{E}[D] = \sum_{i,j \in [m], i < j} \mathbb{E}[D_{i,j}].
$$

For any pair  $i, j \in [m], i < j$ :  $\mathbb{E}[\mathsf{D}_{i,j}] = \mathsf{Pr}[\mathsf{D}_{i,j} = 1]$  $\frac{1}{n}$ .  $\mathbb{E}[\mathsf{D}] = \sum$ *i,j*∈[*m*]*,i<j*  $\frac{1}{n}$  =  $\frac{\binom{m}{2}}{n} = \frac{m(m-1)}{2n}$ .

Let  $D_{i,j} = 1$  if tests *i* and *j* give the same CAPTCHA, and 0 otherwise. An indicator random variable. The number of

pairwise duplicates (a random variable) is  
\n
$$
\mathbb{E}[D] = \sum_{i,j \in [m], i < j} \mathbb{E}[D_{i,j}] \cdot \nabla
$$
\nFor any pair  $i, j \in [m], i < j$ :  
\n
$$
\mathbb{E}[D] = \sum_{i,j \in [m], i < j} \frac{1}{n} = \frac{\binom{m}{2}}{n} = \frac{m(m-1)}{2n} \cdot \nabla \cdot \frac{1}{n}
$$

Note that the D*i,<sup>j</sup>* random variables are not independent!

#### Connection to the Birthday Paradox

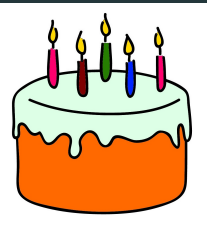

If there are a 150 people in this room, each whose birthday we assume to be a uniformly random day of the 365 days in the year, how many pairwise duplicate birthdays do we expect there are?

#### Connection to the Birthday Paradox

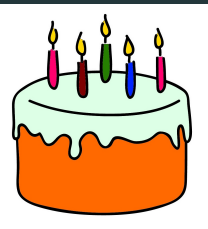

If there are a 150 people in this room, each whose birthday we assume to be a uniformly random day of the 365 days in the year, how many pairwise duplicate birthdays do we expect there are?

$$
\mathbb{E}[D] = \frac{m(m-1)}{2n} = \frac{150 \cdot 149}{2 \cdot 365} \approx 31.
$$

You take  $m = 1000$  samples. If the database size is as claimed  $(n = 1,000,000)$  then expected number of duplicates is:

$$
\mathbb{E}[D] \overbrace{\mathbf{\mathcal{F}}}_{\mathbf{A}} \overbrace{\mathbf{A}}_{2n}^{(m-1)} = .4995
$$

You take  $m = 1000$  samples. If the database size is as claimed  $(n = 1,000,000)$  then expected number of duplicates is:

$$
\mathbb{E}[\mathsf{D}] = \frac{m(m-1)}{2n} = .4995
$$

You see 10 pairwise duplicates and suspect that something is up. But how confdent can you be in your test?

You take  $m = 1000$  samples. If the database size is as claimed  $(n = 1,000,000)$  then expected number of duplicates is:

$$
\mathbb{E}[\mathsf{D}] = \frac{m(m-1)}{2n} = .4995
$$

You see 10 pairwise duplicates and suspect that something is up. But how confdent can you be in your test?

Concentration Inequalities: Bounds on the probability that a random variable deviates a certain distance from its mean.

You take  $m = 1000$  samples. If the database size is as claimed  $(n = 1,000,000)$  then expected number of duplicates is:

$$
\mathbb{E}[\mathsf{D}] = \frac{m(m-1)}{2n} = .4995
$$

You see 10 pairwise duplicates and suspect that something is up. But how confdent can you be in your test?

Concentration Inequalities: Bounds on the probability that a random variable deviates a certain distance from its mean.

• Useful in understanding how statistical tests perform, the behavior of randomized algorithms, the behavior of data drawn from different distributions, etc.

## Markov's Inequality

The most fundamental concentration bound: Markov's inequality.

## Markov's Inequality

The most fundamental concentration bound: Markov's inequality.

For any non-negative random variable X and any  $t > 0$ :

$$
\underbrace{\mathsf{Pr}[X \geq t]}_{\textstyle \sim} \leq \underbrace{\mathbb{E}[X]}_{t} \cdot \leq \frac{1}{\textstyle \sum}
$$

 $+$  =  $s$   $F[X]$
The most fundamental concentration bound: Markov's inequality.

For any non-negative random variable **X** and any  $t > 0$ :

$$
\Pr[X \ge t] \le \frac{\mathbb{E}[X]}{t}.
$$

The most fundamental concentration bound: Markov's inequality.

For any non-negative random variable **X** and any  $t > 0$ :

$$
\Pr[X \ge t] \le \frac{\mathbb{E}[X]}{t}.
$$

$$
\mathbb{E}[X] = \sum_{s} Pr(X = s) \cdot s
$$

The most fundamental concentration bound: Markov's inequality.

For any non-negative random variable **X** and any  $t > 0$ :

$$
\Pr[X \ge t] \le \frac{\mathbb{E}[X]}{t}.
$$

$$
\underbrace{\mathbb{E}[X]}_{S} = \sum_{S} \Pr(X = S) \cdot S \geq \sum_{S \geq t} \Pr(X = S) \cdot S
$$

The most fundamental concentration bound: Markov's inequality.

For any non-negative random variable **X** and any  $t > 0$ :

$$
\Pr[X \geq t] \leq \frac{\mathbb{E}[X]}{t}.
$$

$$
\mathbb{E}[X] = \sum_{s} Pr(X = s) \cdot s \ge \sum_{\substack{s \ge t \\ \ge \sum_{t} \Pr(X = s) \cdot t}} Pr(X = s) \cdot s
$$

$$
\ge \sum_{\substack{s \ge t \\ \ge t}} Pr(X = s) \cdot t
$$

$$
\rho(\times z +)
$$

 $P$ 

The most fundamental concentration bound: Markov's inequality.

For any non-negative random variable **X** and any  $t > 0$ :

$$
\frac{\Pr[X \ge t] \le \frac{\mathbb{E}[X]}{t}}{t} \qquad + 55
$$
\nProof:

\n
$$
\frac{\frac{1}{6} \cdot 1 + \frac{1}{6} \cdot 2 + \frac{1}{6} \cdot 6}{\frac{1}{6} \cdot 6} - \frac{1}{6} \cdot 5 + \frac{1}{4} \cdot 6
$$
\n
$$
\frac{\mathbb{E}[X]}{\mathbb{E}[X]} = \sum_{s} \Pr(X = s) \cdot s \ge \sum_{s \ge t} \Pr(X = s) \cdot s
$$
\n
$$
\ge \sum_{s \ge t} \Pr(X = s) \cdot t \qquad s \qquad \frac{1}{6} \cdot 5 + \frac{1}{6} \cdot 5
$$
\n
$$
= \underbrace{t \cdot \Pr(X \ge t)}_{s \ge t} \cdot \frac{2}{6} \cdot 5
$$

The most fundamental concentration bound: Markov's inequality.

For any non-negative random variable X and any  $t > 0$ :

$$
\Pr[X \ge t] \le \frac{\mathbb{E}[X]}{t}.
$$

#### Proof:

$$
\mathbb{E}[X] = \sum_{s} Pr(X = s) \cdot s \ge \sum_{s \ge t} Pr(X = s) \cdot s
$$

$$
\ge \sum_{s \ge t} Pr(X = s) \cdot t
$$

$$
= t \cdot Pr(X \ge t).
$$

Useful form:  $Pr[X \ge t \cdot \mathbb{E}[X]] \le \frac{1}{t}$ .

The most fundamental concentration bound: Markov's inequality.

For any non-negative random variable **X** and any  $t > 0$ :

$$
\Pr[X \ge t] \le \frac{\mathbb{E}[X]}{t}.
$$

Proof:

$$
\mathbb{E}[X] = \sum_{s} Pr(X = s) \cdot s \ge \sum_{s \ge t} Pr(X = s) \cdot s
$$

$$
\ge \sum_{s \ge t} Pr(X = s) \cdot t
$$

$$
= t \cdot Pr(X \ge t).
$$

Useful form:  $Pr[X \ge t \cdot \mathbb{E}[X]] \le \frac{1}{t}$ .

The larger the deviation *t*, the smaller the probability.

#### Expected number of duplicate CAPTCHAS:

$$
\mathbb{E}[D] = \frac{m(m-1)}{2n} = .4995.
$$

You see  $D = 10$  duplicates.

Expected number of duplicate CAPTCHAS:

 $\mathbb{E}[\mathsf{D}] = \frac{m(m-1)}{2n} = .4995.$ 

You see  $D = 10$  duplicates.

Applying Markov's inequality, if the real database size is  $n = 1,000,000$  the probability of this happening is:

$$
\frac{\Pr[D \ge 10]}{10} \le \frac{\mathbb{E}[D]}{10} = \frac{.4995}{10} \approx .05
$$

Expected number of duplicate CAPTCHAS:

 $\mathbb{E}[\mathsf{D}] = \frac{m(m-1)}{2n} = .4995.$ 

You see  $D = 10$  duplicates.

Applying Markov's inequality, if the real database size is  $n = 1,000,000$  the probability of this happening is:

$$
Pr[D \ge 10] \le \frac{\mathbb{E}[D]}{10} = \frac{.4995}{10} \approx .05
$$

This is pretty small – you feel pretty sure the number of unique CAPTCHAS is much less than 1,000,000. But how can you boost your confdence?

Expected number of duplicate CAPTCHAS:

 $\mathbb{E}[\mathsf{D}] = \frac{m(m-1)}{2n} = .4995.$ 

You see  $D = 10$  duplicates.

Applying Markov's inequality, if the real database size is  $n = 1,000,000$  the probability of this happening is:

$$
Pr[D \ge 10] \le \frac{\mathbb{E}[D]}{10} = \frac{.4995}{10} \approx .05
$$

This is pretty small – you feel pretty sure the number of unique CAPTCHAS is much less than 1,000,000. But how can you boost your confdence? We'll discuss in the next few classes.

Want to store a set of items from some fnite but massive universe *U* of items (e.g., images of a certain size, text documents, 128-bit IP addresses).

Want to store a set of items from some fnite but massive universe *U* of items (e.g., images of a certain size, text documents, 128-bit IP addresses).

Goal: support *query*( $x$ ) to check if  $x$  is in the set in  $O(1)$  time.

Want to store a set of items from some finite but massive universe *U* of items (e.g., images of a certain size, text documents, 128-bit IP addresses).

Goal: support *query*( $x$ ) to check if  $x$  is in the set in  $O(1)$  time.

Classic Solution:

hssh tables Imps  
bloom filter  
binary 
$$
l
$$

Want to store a set of items from some finite but massive universe *U* of items (e.g., images of a certain size, text documents, 128-bit IP addresses).

Goal: support *query*( $x$ ) to check if  $x$  is in the set in  $O(1)$  time.

Classic Solution: Hash tables

Want to store a set of items from some finite but massive universe *U* of items (e.g., images of a certain size, text documents, 128-bit IP addresses).

Goal: support *query(x)* to check if *x* is in the set in  $O(1)$  time.

Classic Solution: Hash tables

• *Static hashing* since we won't worry about insertion and deletion today.

### Hash Tables

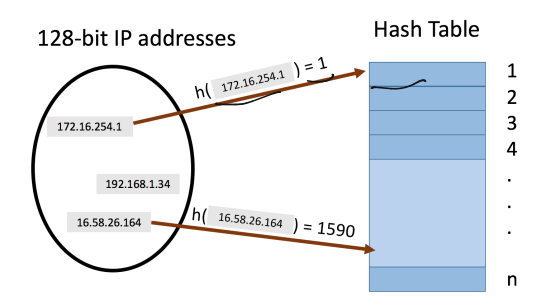

• **hash function**  $h: U \rightarrow [n]$  maps elements from the universe to indices ࠀ*, ··· , n* of an array.

### Hash Tables

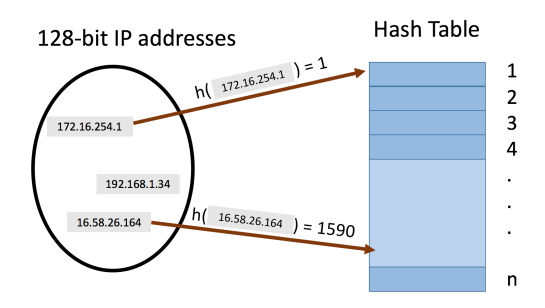

- **hash function**  $h: U \rightarrow [n]$  maps elements from the universe to indices ࠀ*, ··· , n* of an array.
- Typically  $|U| \gg n$ . Many elements map to the same index.

### Hash Tables

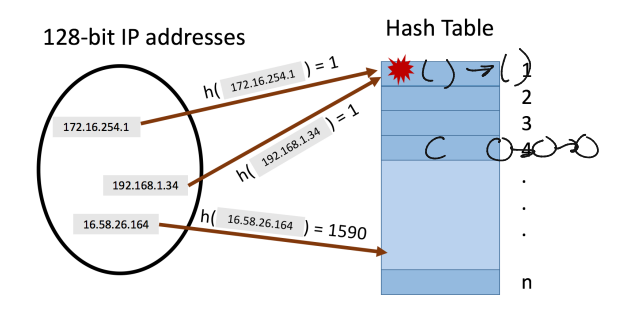

- **hash function**  $h: U \rightarrow [n]$  maps elements from the universe to indices ࠀ*, ··· , n* of an array.
- Typically  $|U| \gg n$ . Many elements map to the same index.
- Collisions: when we insert *m* items into the hash table we may have to store multiple items in the same location (typically as a linked list).

Query runtime: *O*(*c*) when the maximum number of collisions in a table entry is *c* (i.e., must traverse a linked list of size *c*).

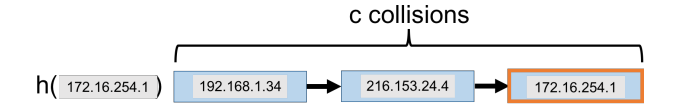

Query runtime: *O*(*c*) when the maximum number of collisions in a table entry is *c* (i.e., must traverse a linked list of size *c*).

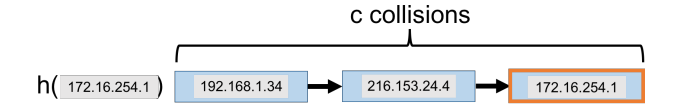

#### How Can We Bound *c*?

Query runtime: *O*(*c*) when the maximum number of collisions in a table entry is *c* (i.e., must traverse a linked list of size *c*).

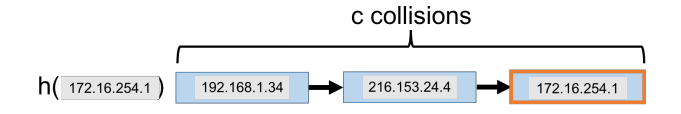

#### How Can We Bound *c*?

 $\cdot$  In the worst case could have  $c = m$  (all items hash to the same location).

Query runtime: *O*(*c*) when the maximum number of collisions in a table entry is *c* (i.e., must traverse a linked list of size *c*).

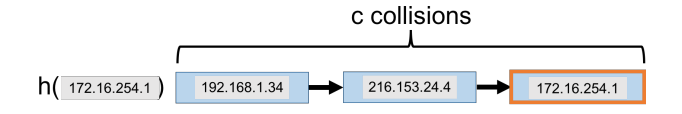

#### How Can We Bound *c*?

- $\cdot$  In the worst case could have  $c = m$  (all items hash to the same location).
- To avoid this, we'll assume the hash function is random, and so this event is very unlikely.

Let  $h: U \rightarrow [n]$  be a fully random hash function.

• I.e., for  $x \in U$ , Pr( $h(x) = i$ ) =  $\frac{1}{n}$  for all  $i = 1, ..., n$  and  $h(x)$ ,  $h(y)$ are independent for any two items  $x \neq y$ .

$$
h(1) = 7 h(2) = 2 h(13) = 1
$$
  
\n
$$
\frac{h(1) = 7}{h(1) = 7} h(2) = 2 h(13) = 1
$$
  
\n
$$
h(x) = a \cdot x + b \cdot x^{2} \mod n
$$
  
\n
$$
h(x) = a \cdot x + b \cdot x^{2} \mod n
$$

Let  $h: U \rightarrow [n]$  be a fully random hash function.

- $\cdot$  I.e., for *x* ∈ *U*, Pr(**h**(*x*) = *i*) =  $\frac{1}{n}$  for all *i* = 1, ..., *n* and **h**(*x*), **h**(*y*) are independent for any two items  $x \neq y$ .
- Caveat ࠀ: It is *very expensive* to represent and compute such a random function. We will later see how a hash function computable in  $O(1)$  time function can be used instead.
- Caveat 2: In practice, often suffices to use hash functions like MD5, SHA-2, etc. that 'look random enough'.

Let  $h: U \rightarrow [n]$  be a fully random hash function.

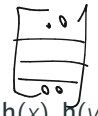

- $\cdot$  I.e., for *x* ∈ *U*, Pr(**h**(*x*) = *i*) =  $\frac{1}{n}$  for all *i* = 1, ..., *n* and **h**(*x*), **h**(*y*) are independent for any two items  $x \neq y$ .
- Caveat ࠀ: It is *very expensive* to represent and compute such a random function. We will later see how a hash function computable in  $O(1)$  time function can be used instead.
- Caveat 2: In practice, often suffices to use hash functions like MD5, SHA-2, etc. that 'look random enough'.

Think-Pair-Share: Assuming we insert *m* elements into a hash table of size *n* using a fully random hash function, what is the expected total number of pairwise collisions?

$$
\frac{m(m-1)}{2n}
$$

Let  $C_{i,j} = 1$  if items *i* and *j* collide ( $h(x_i) = h(x_j)$ ), and 0 otherwise. The number of pairwise duplicates is:<br>  $C = \sum_{i,j \in [m], i < j} C_{i,j}.$ 

$$
C=\sum_{i,j\in [m], i< j} C_{i,j}.
$$

Let  $C_{i,i} = 1$  if items *i* and *j* collide ( $h(x_i) = h(x_i)$ ), and 0 otherwise. The number of pairwise duplicates is:

$$
\mathbb{E}[\mathsf{C}] = \sum_{i,j \in [m], i < j} \mathbb{E}[\mathsf{C}_{i,j}]. \tag{linearity of expectation}
$$

Let  $C_{i,i} = 1$  if items *i* and *j* collide ( $h(x_i) = h(x_i)$ ), and 0 otherwise. The number of pairwise duplicates is:

$$
\mathbb{E}[C] = \sum_{i,j \in [m], i < j} \mathbb{E}[C_{i,j}]. \tag{linearity of expectation}
$$

For any pair  $i, j, i < j$ :  $\mathbb{E}[C_{i,j}] = \Pr[C_{i,j} = 1] = \Pr[h(x_i) = h(x_j)] \leq \frac{1}{\sqrt{2}}$ 

Let  $C_{i,i} = 1$  if items *i* and *j* collide ( $h(x_i) = h(x_i)$ ), and 0 otherwise. The number of pairwise duplicates is:

$$
\mathbb{E}[C] = \sum_{i,j \in [m], i < j} \mathbb{E}[C_{i,j}]. \tag{linearity of expectation}
$$

For any pair  $i, j, i < j$ :

$$
\mathbb{E}[C_{i,j}] = \Pr[C_{i,j} = 1] = \Pr[h(x_i) = h(x_j)] = \frac{1}{n}.
$$

Let  $C_{i,i} = 1$  if items *i* and *j* collide  $(h(x_i) = h(x_i))$ , and 0 otherwise. The number of pairwise duplicates is:

> $\mathbb{E}[C] = \sum \mathbb{E}[C_{i,j}].$ *i,j*∈[*m*]*,i<j* E[C*i,j*]*.* (linearity of expectation)

For any pair *i*, *j*, *i* < *j*:  
\n
$$
\mathbb{E}[C_{i,j}] = Pr[C_{i,j} = 1] = \underbrace{Pr[h(x_i) = h(x_j)] = \frac{1}{n} \cdot}_{i,j \in [m], i < j} = \underbrace{\frac{m}{2}}_{n} = \frac{m(m-1)}{2n}.
$$

Let  $C_{i,j} = 1$  if items *i* and *j* collide  $(h(x_i) = h(x_i))$ , and 0 otherwise. The number of pairwise duplicates is:

$$
\mathbb{E}[C] = \sum_{i,j \in [m], i < j} \mathbb{E}[C_{i,j}]. \tag{linearity of expectation}
$$

For any pair  $i, j, i < j$ :  $\mathbb{E}[C_{i,j}] = \Pr[C_{i,j} = 1] = \Pr[h(x_i) = h(x_j)] = \frac{1}{n}$ .  $\mathbb{E}[\mathsf{C}] = \sum_{\mathsf{C} \subseteq \mathsf{C} \cup \mathsf{D} \subseteq \mathsf{C}} \frac{1}{n} =$ *i,j*∈[*m*]*,i<j*  $\frac{\binom{m}{2}}{n} = \frac{m(m-1)}{2n}.$ 

Identical to the CAPTCHA analysis!

$$
\mathbb{E}[C] = \frac{m(m-1)}{2n}.
$$

$$
\mathbb{E}[\mathsf{C}] = \frac{m(m-1)}{2n}.
$$

• For  $n = 4m^2$  we have:  $\mathbb{E}[\mathsf{C}] = \frac{m(m-1)}{8m^2} \leq \frac{1}{8}$ .

$$
\mathbb{E}[\mathsf{C}] = \frac{m(m-1)}{2n}.
$$

- For  $n = 4m^2$  we have:  $\mathbb{E}[\mathsf{C}] = \frac{m(m-1)}{8m^2} \leq \frac{1}{8}$ .
- Think Pair-Shaxe: What is an upper bound on the probability that we have any collisions, i.e.,  $Pr[C \geq 1]$ ?

$$
x^3
$$
  $Pr[CZ|] \leq E[C] = \frac{|R|}{1} = \frac{1}{R}$ 

$$
\mathbb{E}[\mathsf{C}] = \frac{m(m-1)}{2n}.
$$

- For  $n = 4m^2$  we have:  $\mathbb{E}[\mathsf{C}] = \frac{m(m-1)}{8m^2} \leq \frac{1}{8}$ .
- Think-Pair-Share: What is an upper bound on the probability that we have any collisions, i.e.,  $Pr[C \geq 1]$ ?

Apply Markov's Inequality:
$$
\mathbb{E}[\mathsf{C}] = \frac{m(m-1)}{2n}.
$$

- For  $n = 4m^2$  we have:  $\mathbb{E}[\mathsf{C}] = \frac{m(m-1)}{8m^2} \leq \frac{1}{8}$ .
- Think-Pair-Share: What is an upper bound on the probability that we have any collisions, i.e.,  $Pr[C > 1]$ ?

Apply Markov's Inequality:  $Pr[C \geq 1] \leq \frac{\mathbb{E}[C]}{1}$ 

$$
\mathbb{E}[\mathsf{C}] = \frac{m(m-1)}{2n}.
$$

- For  $n = 4m^2$  we have:  $\mathbb{E}[\mathsf{C}] = \frac{m(m-1)}{8m^2} \leq \frac{1}{8}$ .
- Think-Pair-Share: What is an upper bound on the probability that we have any collisions, i.e.,  $Pr[C > 1]$ ?

Apply Markov's Inequality:  $Pr[C \ge 1] \le \frac{\mathbb{E}[C]}{1} = \frac{1}{8}$ .

$$
\mathbb{E}[\mathsf{C}] = \frac{m(m-1)}{2n}.
$$

- For  $n = 4m^2$  we have:  $\mathbb{E}[\mathsf{C}] = \frac{m(m-1)}{8m^2} \leq \frac{1}{8}$ .
- Think-Pair-Share: What is an upper bound on the probability that we have any collisions, i.e.,  $Pr[C > 1]$ ?

Apply Markov's Inequality:  $Pr[C \ge 1] \le \frac{\mathbb{E}[C]}{1} = \frac{1}{8}$ .

So with probability at least  $7/8$  we have no collisions and worst-case *O*(1) query time.

$$
\mathbb{E}[\mathsf{C}] = \frac{m(m-1)}{2n}.
$$

- For  $n = 4m^2$  we have:  $\mathbb{E}[\mathsf{C}] = \frac{m(m-1)}{8m^2} \leq \frac{1}{8}$ .
- Think-Pair-Share: What is an upper bound on the probability that we have any collisions, i.e.,  $Pr[C > 1]$ ?

Apply Markov's Inequality:  $Pr[C \ge 1] \le \frac{\mathbb{E}[C]}{1} = \frac{1}{8}$ .

So with probability at least  $7/8$  we have no collisions and worst-case *O*(1) query time.  $\Omega(m)$ 

Pretty good...but we are using  $O(m^2)$  space to store *m* items...